# Package 'rmweather'

November 21, 2023

<span id="page-0-0"></span>Type Package

Title Tools to Conduct Meteorological Normalisation and Counterfactual Modelling for Air Quality Data

Version 0.2.5

Date 2023-11-20

Maintainer Stuart K. Grange <stuart.grange@york.ac.uk>

Description An integrated set of tools to allow data users to conduct meteorological normalisation and counterfactual modelling for air quality data. The meteorological normalisation technique uses predictive random forest models to remove variation of pollutant concentrations so trends and interventions can be explored in a robust way. For examples, see Grange et al. (2018) [<doi:10.5194/acp-18-6223-2018>](https://doi.org/10.5194/acp-18-6223-2018) and Grange and Carslaw (2019) [<doi:10.1016/j.scitotenv.2018.10.344>](https://doi.org/10.1016/j.scitotenv.2018.10.344). The random forest models can also be used for counterfactual or business as usual (BAU) modelling by using the models to predict, from the model's perspective, the future. For an example, see Grange et al. (2021) [<doi:10.5194/acp-2020-1171>](https://doi.org/10.5194/acp-2020-1171).

URL <https://github.com/skgrange/rmweather>

BugReports <https://github.com/skgrange/rmweather/issues>

License GPL-3 | file LICENSE

#### ByteCompile true

**Depends**  $R (= 3.2.0)$ 

**Imports** dplyr  $(>= 1.0.1)$ , ggplot2, lubridate, magrittr, pdp, purrr  $(>= 1.0.1)$ 1.0.0), ranger, stringr, strucchange, tibble, viridis, tidyr, cli

Suggests testthat, openair

Encoding UTF-8

LazyData true

RoxygenNote 7.2.3

NeedsCompilation no

Author Stuart K. Grange [cre, aut] (<<https://orcid.org/0000-0003-4093-3596>>)

<span id="page-1-0"></span>Repository CRAN

Date/Publication 2023-11-21 14:10:02 UTC

## R topics documented:

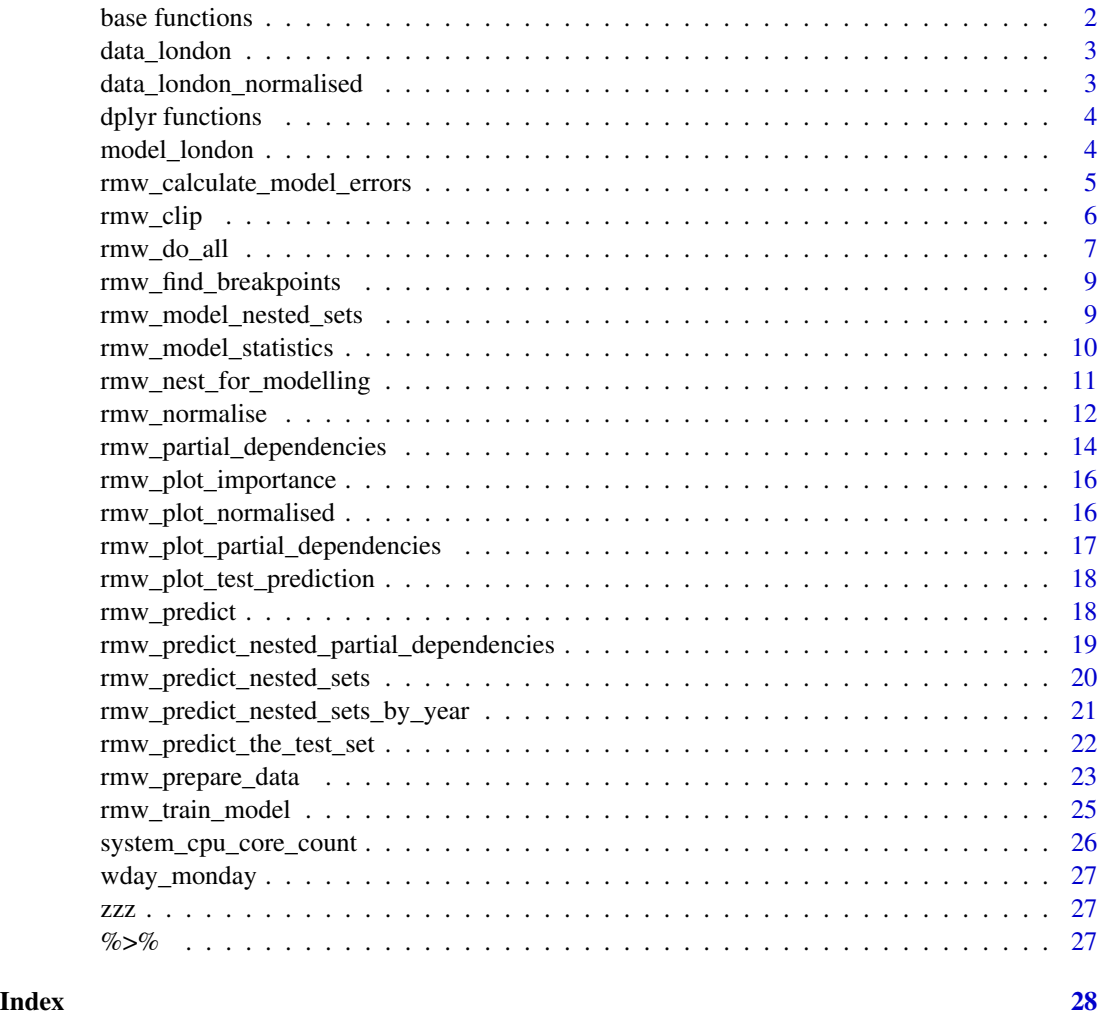

base functions *Pseudo-function to re-export functions from the* stats *package.*

#### Description

Pseudo-function to re-export functions from the stats package.

<span id="page-2-1"></span><span id="page-2-0"></span>

#### Description

These example data are daily means of NO2 and NOx observations at London Marylebone Road. The accompanying surface meteorological data are from London Heathrow, a major airport located 23 km west of Central London.

#### Usage

data\_london

#### Format

Tibble with 15676 observations and 11 variables. The variables are: date, date\_end, site, site\_name, value, air\_temp, atmospheric\_pressure, rh, wd, and ws. The dates are in POSIXct format, the site variables are characters and all other variables are numeric.

#### Details

The NO2 and NOx observations are sourced from the European Commission Air Quality e-Reporting [repository](https://cdr.eionet.europa.eu/gb/eu/aqd/e1a/) which can be freely shared with acknowledgement of the source. The meteorological data are sourced from the Integrated Surface Data (ISD) database which cannot be redistributed for commercial purposes and are bound to the [WMO Resolution 40 Policy.](https://www.weather.gov/media/im/wmo_827_enCG-XII-Res40.pdf)

#### Author(s)

Stuart K. Grange

#### Examples

# Load rmweather's example data and check head(data\_london)

data\_london\_normalised

*Example of meteorologically normalised data for the* rmweather *package.*

#### **Description**

These example data are derived from the observational data included in rmweather and represent meteorologically normalised NO2 concentrations at London Marylebone Road, aggregated to monthly resolution.

#### <span id="page-3-0"></span>Usage

data\_london\_normalised

#### Format

Tibble with 258 observations and 5 variables. The variables are: date, date\_end, site, site\_name, and value\_predict. The dates are in POSIXct format, the site variables are characters and value\_predict is numeric.

#### Author(s)

Stuart K. Grange

#### See Also

[data\\_london](#page-2-1)

#### Examples

# Load rmweather's meteorologically normalised example data and check head(data\_london\_normalised)

dplyr functions *Pseudo-function to re-export* dplyr*'s common functions.*

#### Description

Pseudo-function to re-export dplyr's common functions.

model\_london *Example* ranger *random forest model for the* rmweather *package.*

#### Description

This example object was created from the observational data included in **rmweather** and is a random forest model returned by [rmw\\_train\\_model](#page-24-1). This forest is only made from one tree to keep the file size small and is only used for the package's examples.

#### Usage

model\_london

#### Format

A ranger object, a named list with 16 elements.

#### <span id="page-4-0"></span>Author(s)

Stuart K. Grange

#### See Also

[data\\_london](#page-2-1), [rmw\\_train\\_model](#page-24-1)

#### Examples

# Load rmweather's ranger model example data and see what elements it contains names(model\_london)

# Print ranger object print(model\_london)

<span id="page-4-1"></span>rmw\_calculate\_model\_errors

*Function to calculate observed-predicted error statistics.*

#### Description

Function to calculate observed-predicted error statistics.

#### Usage

```
rmw_calculate_model_errors(
  df,
  value_model = "value_predict",
  value_observed = "value",
  as_long = FALSE
\mathcal{E}
```
#### Arguments

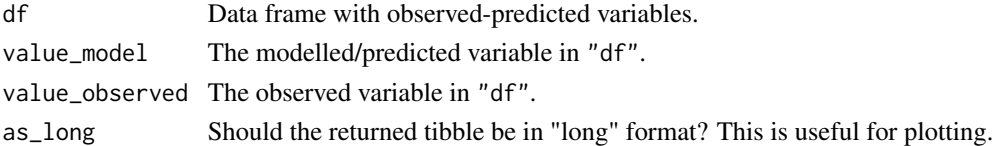

#### Value

Tibble.

#### Author(s)

Stuart K. Grange

<span id="page-5-0"></span>

#### Description

rmw\_clip helps if the random forest model behaves strangely at the beginning and end of the time series during prediction.

#### Usage

rmw\_clip(df, seconds = 31536000/2)

#### Arguments

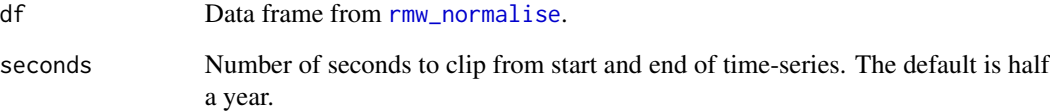

#### Value

Data frame.

#### Author(s)

Stuart K. Grange

#### See Also

[rmw\\_normalise](#page-11-1), [rmw\\_plot\\_normalised](#page-15-1)

#### Examples

# Clip the edges of a normalised time series, default is half a year data\_normalised\_clipped <- rmw\_clip(data\_london\_normalised)

<span id="page-6-0"></span>rmw\_do\_all *Function to train a random forest model to predict (usually) pollutant concentrations using meteorological and time variables and then immediately normalise a variable for "average" meteorological conditions.*

#### Description

rmw\_do\_all is a user-level function to conduct the meteorological normalisation process in one step.

#### Usage

```
rmw_do_all(
 df,
  variables,
 variables_sample = NA,
 n_trees = 300,
 min_node_size = 5,
 mtry = NULL,keep_inbag = TRUE,
 n_samples = 300,
  replace = TRUE,
  se = FALSE,aggregate = TRUE,
 n_cores = NA,
  verbose = FALSE
)
```
#### Arguments

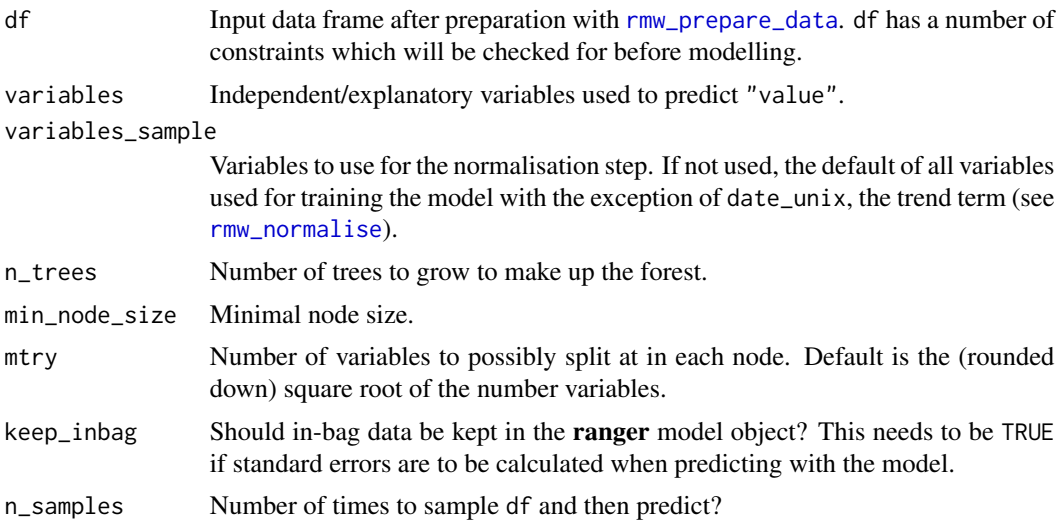

<span id="page-7-0"></span>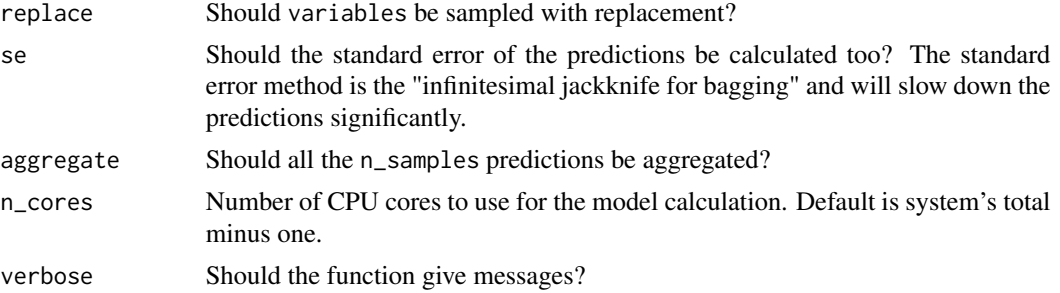

#### Value

Named list.

#### Author(s)

Stuart K. Grange

#### See Also

[rmw\\_prepare\\_data](#page-22-1), [rmw\\_train\\_model](#page-24-1), [rmw\\_normalise](#page-11-1)

#### Examples

```
# Load package
library(dplyr)
# Keep things reproducible
set.seed(123)
# Prepare example data
data_london_prepared <- data_london %>%
  filter(variable == "no2") %>%
  rmw_prepare_data()
# Use the example data to conduct the steps needed for meteorological
# normalisation
list_normalised <- rmw_do_all(
 df = data_london_prepared,
 variables = c(
    "ws", "wd", "air_temp", "rh", "date_unix", "day_julian", "weekday", "hour"
 ),
 n_trees = 300,
 n_samples = 300
)
```
<span id="page-8-0"></span>rmw\_find\_breakpoints *Function to detect breakpoints in a data frame using a linear regression based approach.*

#### Description

rmw\_find\_breakpoints will generally be applied to a data frame after [rmw\\_normalise](#page-11-1). rmw\_find\_breakpoints is rather slow.

#### Usage

 $rmw\_find\_breakpoints(df, h = 0.15, n = NULL)$ 

#### Arguments

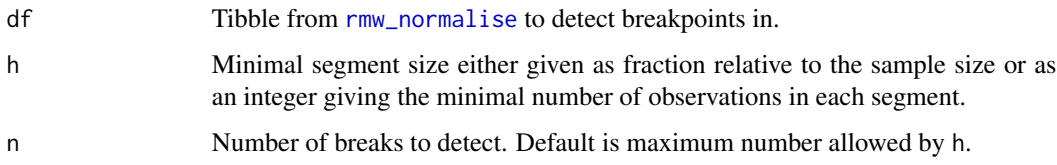

#### Value

Tibble with a date variable indicating where the breakpoints are.

#### Author(s)

Stuart K. Grange

#### Examples

```
# Test for breakpoints in an example normalised time series
data_breakpoints <- rmw_find_breakpoints(data_london_normalised)
```
<span id="page-8-1"></span>rmw\_model\_nested\_sets *Function to train random forest models using a nested tibble.*

#### Description

Function to train random forest models using a nested tibble.

#### <span id="page-9-0"></span>Usage

```
rmw_model_nested_sets(
 df_nest,
 variables,
 n_{trees} = 10,
 mtry = NULL,min_node_size = 5,
 n_cores = NA,
 verbose = FALSE
)
```
#### Arguments

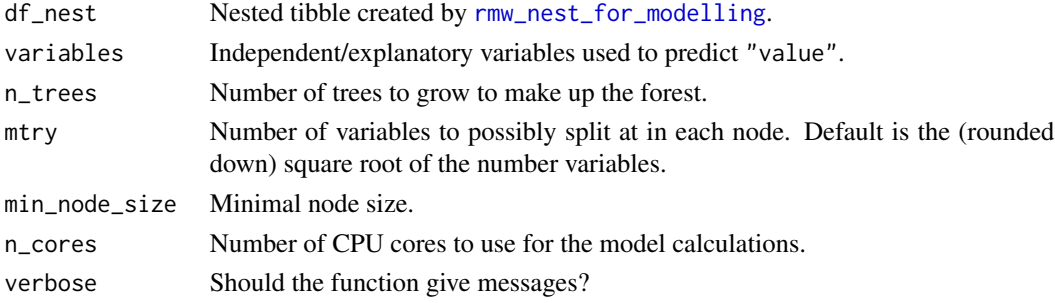

#### Value

Nested tibble.

#### Author(s)

Stuart K. Grange

#### See Also

[rmw\\_nest\\_for\\_modelling](#page-10-1), [rmw\\_predict\\_nested\\_sets](#page-19-1), [rmw\\_train\\_model](#page-24-1)

rmw\_model\_statistics *Functions to extract model statistics from a model calculated with* rmw\_calculate\_model*.*

#### <span id="page-9-1"></span>Description

Functions to extract model statistics from a model calculated with rmw\_calculate\_model.

#### Usage

```
rmw_model_statistics(model)
```
rmw\_model\_importance(model, date\_unix = TRUE)

<span id="page-10-0"></span>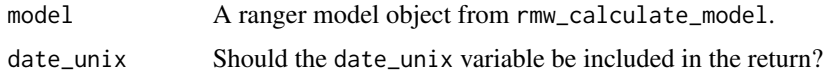

#### Details

The variable importances are defined as "the permutation importance differences of predictions errors". This measure is unit-less and the values are not useful when comparing among data sets.

#### Value

Tibble.

#### Author(s)

Stuart K. Grange

#### Examples

```
# Extract statistics from the example random forest model
rmw_model_statistics(model_london)
```

```
# Extract importances from a model object
rmw_model_importance(model_london)
```
<span id="page-10-1"></span>rmw\_nest\_for\_modelling

*Function to nest observational data before modelling with* rmweather*.*

#### Description

rmw\_nest\_for\_modelling will resample the observations if desired, will test and prepare the data (with [rmw\\_prepare\\_data](#page-22-1)), and return a nested tibble ready for modelling.

```
rmw_nest_for_modelling(
  df,
 by = "resampled_set",
 n = 1,
 na.rm = FALSE,
  fraction = 0.8)
```
<span id="page-11-0"></span>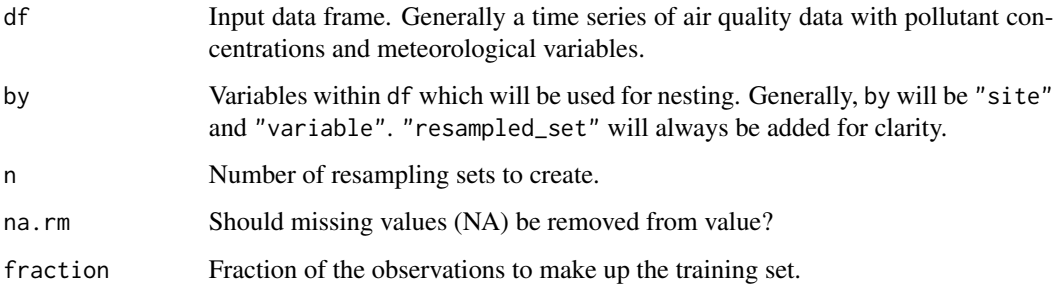

#### Value

Nested tibble.

#### Author(s)

Stuart K. Grange

#### See Also

[rmw\\_prepare\\_data](#page-22-1), [rmw\\_model\\_nested\\_sets](#page-8-1), [rmw\\_predict\\_nested\\_sets](#page-19-1)

## Examples

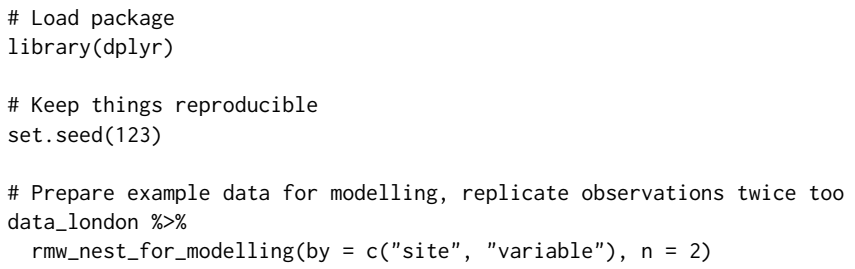

<span id="page-11-1"></span>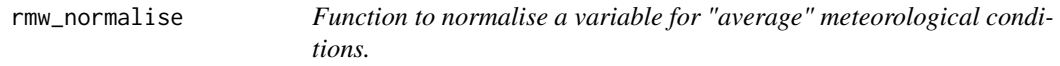

#### Description

Function to normalise a variable for "average" meteorological conditions.

<span id="page-12-0"></span>rmw\_normalise 13

#### Usage

```
rmw_normalise(
 model,
 df,
 variables = NA,
 n_samples = 300,
 replace = TRUE,
 se = FALSE,
 aggregate = TRUE,
 keep_samples = FALSE,
 n_cores = NA,
 verbose = FALSE
)
```
#### Arguments

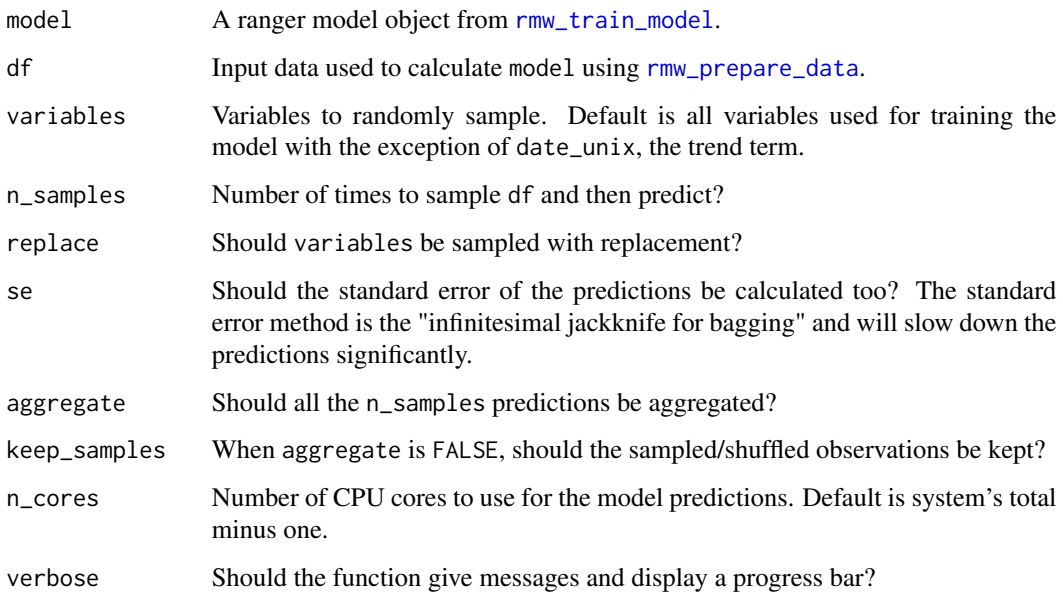

#### Value

Tibble.

#### Author(s)

Stuart K. Grange

#### See Also

[rmw\\_prepare\\_data](#page-22-1), [rmw\\_train\\_model](#page-24-1)

#### <span id="page-13-0"></span>Examples

```
# Load package
library(dplyr)
# Keep things reproducible
set.seed(123)
# Prepare example data
data_london_prepared <- data_london %>%
  filter(variable == "no2") %>%
  rmw_prepare_data()
# Normalise the example no2 data
data_normalised <- rmw_normalise(
  model_london,
  df = data_london_prepared,
  n_samples = 300,
  verbose = TRUE
\lambda
```
<span id="page-13-1"></span>rmw\_partial\_dependencies *Function to calculate partial dependencies after training with* rmweather*.*

#### Description

rmw\_plot\_partial\_dependencies is rather slow.

```
rmw_partial_dependencies(
  model,
  df,
  variable,
  training_only = TRUE,
  resolution = NULL,
 n_cores = NA,
  verbose = FALSE
\mathcal{E}
```
<span id="page-14-0"></span>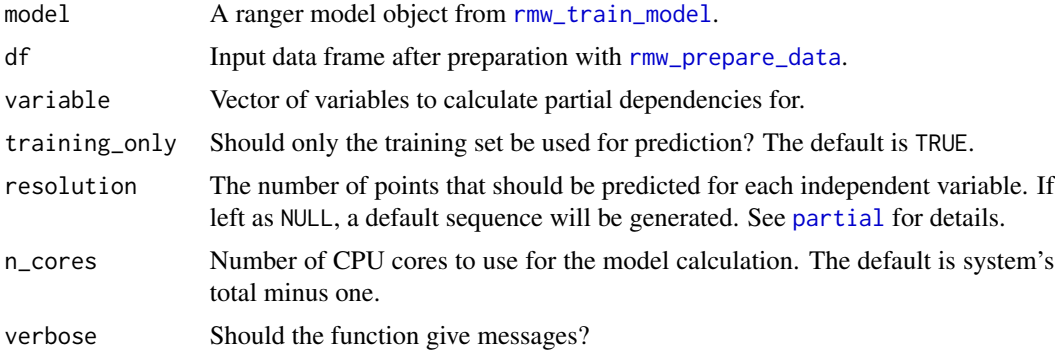

#### Value

Tibble.

#### Author(s)

Stuart K. Grange

#### Examples

```
# Load packages
library(dplyr)
# Ranger package needs to be loaded
library(ranger)
# Prepare example data
data_london_prepared <- data_london %>%
  filter(variable == "no2") %>%
  rmw_prepare_data()
# Calculate partial dependencies for wind speed
data_partial <- rmw_partial_dependencies(
  model = model_london,
  df = data_london_prepared,
  variable = "ws",
  verbose = TRUE
\overline{\phantom{a}}# Calculate partial dependencies for all independent variables used in model
data_partial <- rmw_partial_dependencies(
 model = model_london,
  df = data_london_prepared,
  variable = NA,
  verbose = TRUE
)
```
<span id="page-15-0"></span>rmw\_plot\_importance *Function to plot random forest variable importances after training by* [rmw\\_train\\_model](#page-24-1)*.*

#### Description

Function to plot random forest variable importances after training by  $r$ mw\_train\_model.

#### Usage

```
rmw_plot_importance(df, colour = "black")
```
#### Arguments

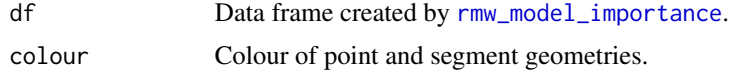

#### Value

ggplot2 plot with point and segment geometries.

#### Author(s)

Stuart K. Grange

#### See Also

[rmw\\_train\\_model](#page-24-1), [rmw\\_model\\_importance](#page-9-1)

<span id="page-15-1"></span>rmw\_plot\_normalised *Function to plot the meteorologically normalised time series after* [rmw\\_normalise](#page-11-1)*.*

#### Description

If the input data contains a standard error variable named "se", this will be plotted as a ribbon (+ and -) around the mean.

```
rmw_plot_normalised(df, colour = "#6B186EFF")
```
<span id="page-16-0"></span>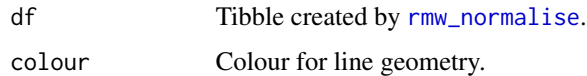

#### Value

ggplot2 plot with a line and ribbon geometries.

#### Author(s)

Stuart K. Grange

#### Examples

# Plot normalised example data rmw\_plot\_normalised(data\_london\_normalised)

rmw\_plot\_partial\_dependencies

*Function to plot partial dependencies after calculation by* [rmw\\_partial\\_dependencies](#page-13-1)*.*

#### Description

Function to plot partial dependencies after calculation by [rmw\\_partial\\_dependencies](#page-13-1).

#### Usage

```
rmw_plot_partial_dependencies(df)
```
#### Arguments

df Tibble created by [rmw\\_partial\\_dependencies](#page-13-1).

#### Value

ggplot2 plot with a point geometry.

#### Author(s)

Stuart K. Grange

```
rmw_plot_test_prediction
```
*Function to plot the test set and predicted set after* [rmw\\_predict\\_the\\_test\\_set](#page-21-1)*.*

#### Description

Function to plot the test set and predicted set after [rmw\\_predict\\_the\\_test\\_set](#page-21-1).

#### Usage

```
rmw_plot_test_prediction(df, bins = 30, coord_equal = TRUE)
```
#### Arguments

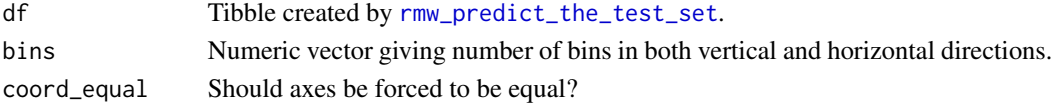

#### Value

ggplot2 plot with a hex geometry.

#### Author(s)

Stuart K. Grange

<span id="page-17-1"></span>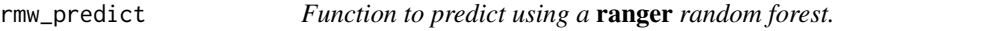

#### Description

Function to predict using a ranger random forest.

#### Usage

```
rmw_predict(model, df = NA, se = FALSE, n_cores = NULL, verbose = FALSE)
```
#### Arguments

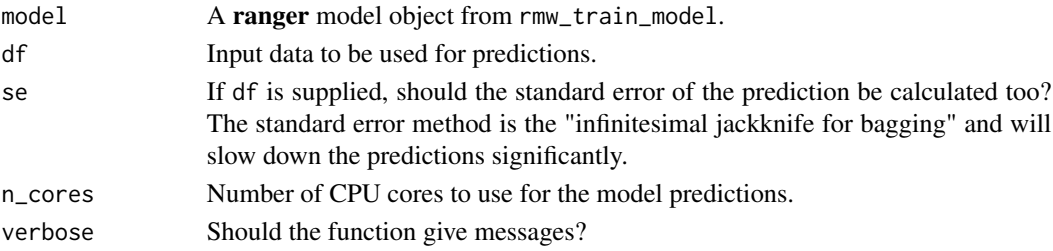

#### <span id="page-18-0"></span>Value

Numeric vector or a named list containing two numeric vectors.

#### Author(s)

Stuart K. Grange

#### Examples

```
# Load package
library(dplyr)
# Prepare example data
data_london_prepared <- data_london %>%
  filter(variable == "no2") %>%
  rmw_prepare_data()
# Make a prediction with the examples
vector_prediction <- rmw_predict(
  model_london,
  df = data_london_prepared
)
# Make a prediction with standard errors too
list_prediction <- rmw_predict(
  model_london,
  df = data_london_prepared,
  se = TRUE)
```
rmw\_predict\_nested\_partial\_dependencies *Function to calculate partial dependencies from a random forest mod-*

*els using a nested tibble.*

#### Description

Function to calculate partial dependencies from a random forest models using a nested tibble.

```
rmw_predict_nested_partial_dependencies(
  df_nest,
  variables = NA,
  n_cores = NA,
  training_only = TRUE,
```

```
rename = FALSE,
  verbose = FALSE
\lambda
```
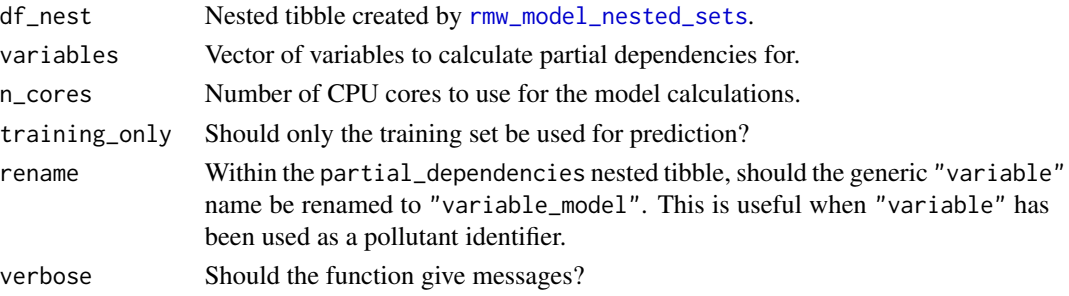

#### Value

Nested tibble.

#### Author(s)

Stuart K. Grange

#### See Also

[rmw\\_nest\\_for\\_modelling](#page-10-1), [rmw\\_model\\_nested\\_sets](#page-8-1), [rmw\\_partial\\_dependencies](#page-13-1)

```
rmw_predict_nested_sets
```
*Function to make predictions from a random forest models using a nested tibble.*

#### Description

Function to make predictions from a random forest models using a nested tibble.

```
rmw_predict_nested_sets(
 df_nest,
 se = FALSE,
 n_cores = NULL,
 keep_vectors = FALSE,
 model_errors = FALSE,
 as\_long = TRUE,partial = FALSE,
  verbose = FALSE
\mathcal{E}
```
<span id="page-20-0"></span>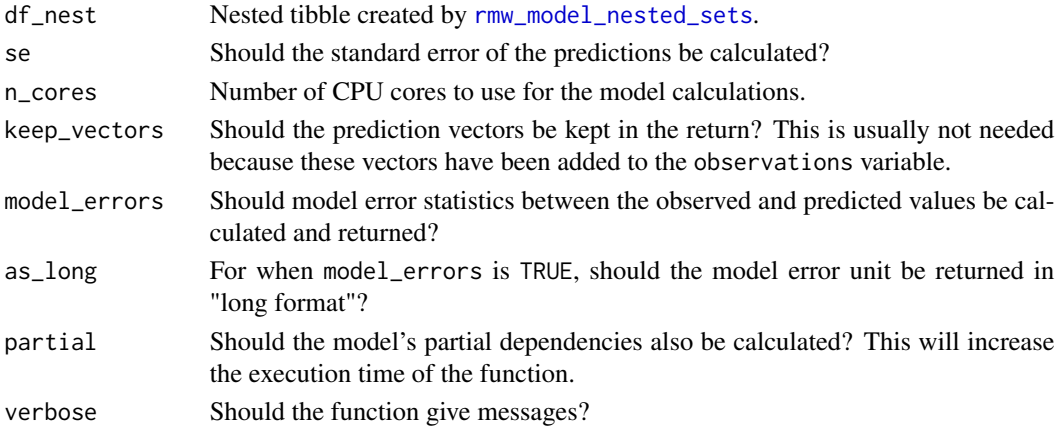

#### Value

Nested tibble.

#### Author(s)

Stuart K. Grange

#### See Also

[rmw\\_nest\\_for\\_modelling](#page-10-1), [rmw\\_model\\_nested\\_sets](#page-8-1), [rmw\\_predict](#page-17-1), [rmw\\_calculate\\_model\\_errors](#page-4-1), [rmw\\_partial\\_dependencies](#page-13-1)

rmw\_predict\_nested\_sets\_by\_year

*Function to make predictions by meteorological year from a random forest models using a nested tibble.*

#### Description

Function to make predictions by meteorological year from a random forest models using a nested tibble.

```
rmw_predict_nested_sets_by_year(
  df_nest,
  variables = NA,
 n_samples = 10,
  aggregate = TRUE,
 n_cores = NULL,
  verbose = FALSE
\mathcal{E}
```
<span id="page-21-0"></span>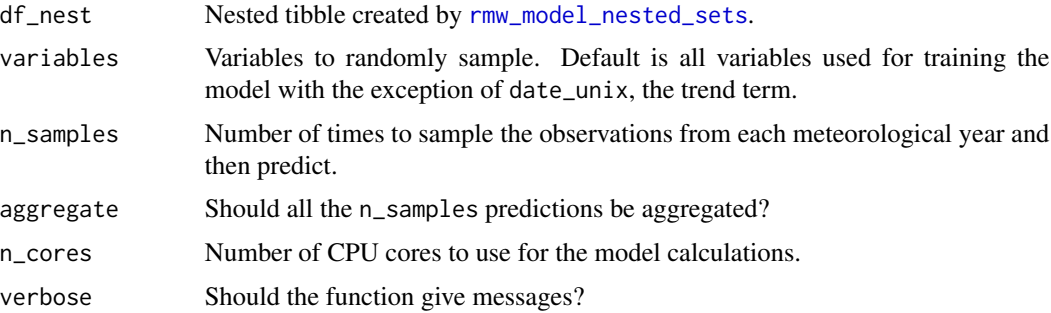

#### Value

Nested tibble.

#### Author(s)

Stuart K. Grange

#### See Also

[rmw\\_nest\\_for\\_modelling](#page-10-1), [rmw\\_model\\_nested\\_sets](#page-8-1)

```
rmw_predict_the_test_set
```
*Functions to use a model to predict the observations within a test set after* rmw\_calculate\_model*.*

#### Description

rmw\_predict\_the\_test\_set uses data withheld from the training of the model and therefore can be used for investigating overfitting.

#### Usage

```
rmw_predict_the_test_set(model, df)
```
#### Arguments

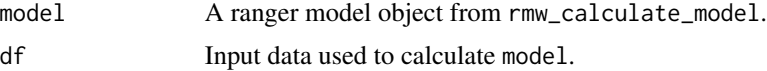

#### Value

Tibble.

<span id="page-22-0"></span>rmw\_prepare\_data 23

#### Author(s)

Stuart K. Grange

#### Examples

```
# Load package
library(dplyr)
# Prepare example data
data_london_prepared <- data_london %>%
  filter(variable == "no2") %>%
  rmw_prepare_data()
# Use the test set for prediction
rmw_predict_the_test_set(
  model_london,
  df = data_london_prepared
)
# Predict, then produce a hex plot of the predictions
rmw_predict_the_test_set(
  model_london,
  df = data_london_prepared
) %>%
  rmw_plot_test_prediction()
```
<span id="page-22-1"></span>rmw\_prepare\_data *Function to prepare a data frame for modelling with* rmweather*.*

#### Description

rmw\_prepare\_data will test and prepare a data frame for further use with rmweather.

```
rmw_prepare_data(
  df,
  value = "value",
 na.rm = FALSE,replace = FALSE,
  fraction = 0.8\mathcal{E}
```
<span id="page-23-0"></span>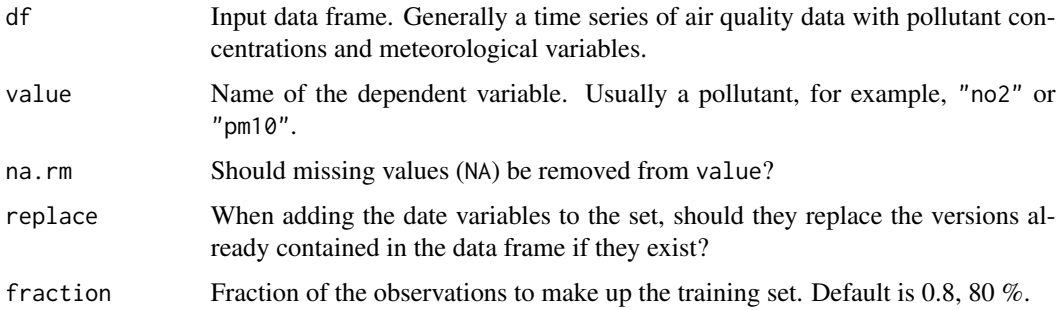

#### Details

rmw\_prepare\_data will check if a date variable is present and is of the correct data type, impute missing numeric and categorical values, randomly split the input into training and testing sets, and rename the dependent variable to "value". The date variable will also be used to calculate new variables such as date\_unix, day\_julian, weekday, and hour which can be used as independent variables. These attributes are needed for other rmweather functions to operate.

Use set. seed in an R session to keep results reproducible.

#### Value

Tibble, the input data transformed ready for modelling with rmweather.

#### Author(s)

Stuart K. Grange

#### See Also

[set.seed](#page-0-0), [rmw\\_train\\_model](#page-24-1), [rmw\\_normalise](#page-11-1)

#### Examples

```
# Load package
library(dplyr)
# Keep things reproducible
set.seed(123)
# Prepare example data for modelling, only use no2 data here
data_london_prepared <- data_london %>%
 filter(variable == "no2") %>%
 rmw_prepare_data()
```
<span id="page-24-1"></span><span id="page-24-0"></span>rmw\_train\_model *Function to train a random forest model to predict (usually) pollutant concentrations using meteorological and time variables.*

#### Description

Function to train a random forest model to predict (usually) pollutant concentrations using meteorological and time variables.

#### Usage

```
rmw_train_model(
 df,
 variables,
 n_trees = 300,
 mtry = NULL,min_node_size = 5,
 keep_inbag = TRUE,
 n_cores = NA,
  verbose = FALSE
)
```
#### Arguments

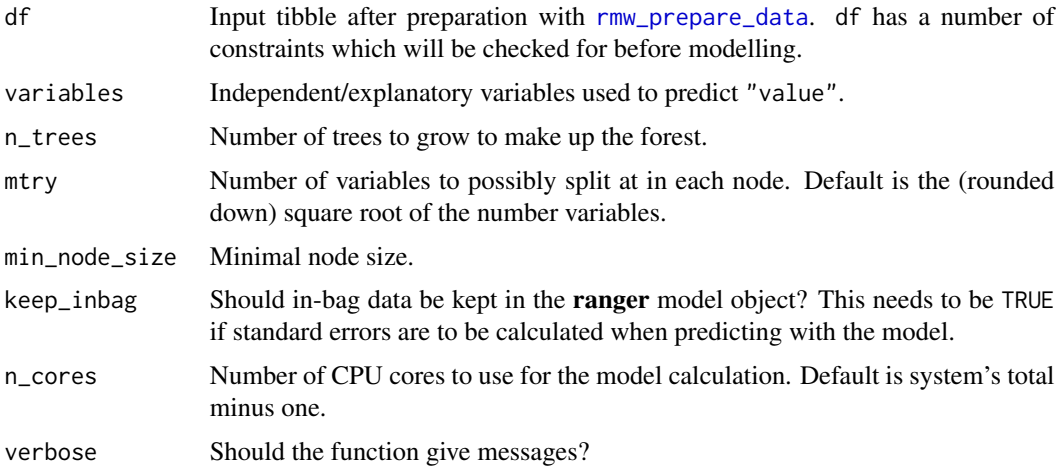

#### Value

A ranger model object, a named list.

#### Author(s)

Stuart K. Grange

#### See Also

[rmw\\_prepare\\_data](#page-22-1), [rmw\\_normalise](#page-11-1)

#### Examples

```
# Load package
library(dplyr)
# Keep things reproducible
set.seed(123)
# Prepare example data
data_london_prepared <- data_london %>%
  filter(variable == "no2") %>%
  rmw_prepare_data()
# Calculate a model using common meteorological and time variables
model <- rmw_train_model(
  data_london_prepared,
  variables = c(
   "ws", "wd", "air_temp", "rh", "date_unix", "day_julian", "weekday", "hour"
 ),
 n_trees = 300
\mathcal{L}
```
system\_cpu\_core\_count *Function to return the system's number of CPU cores.*

#### Description

Function to return the system's number of CPU cores.

#### Usage

```
system_cpu_core_count(logical_cores = TRUE, max_cores = NA)
```
#### Arguments

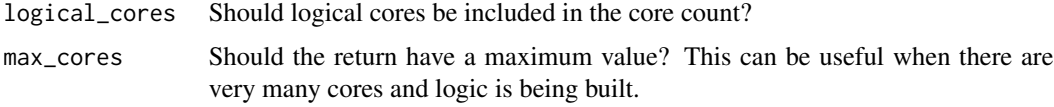

<span id="page-25-0"></span>

#### <span id="page-26-0"></span>wday\_monday 27

#### Author(s)

Stuart K. Grange

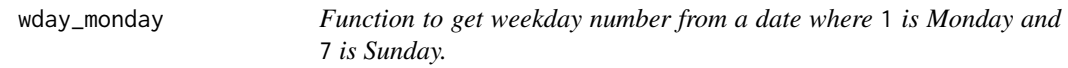

#### Description

Function to get weekday number from a date where 1 is Monday and 7 is Sunday.

#### Usage

wday\_monday(x, as.factor = FALSE)

#### Arguments

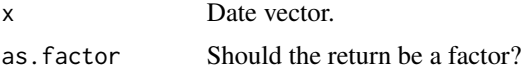

#### Value

Numeric vector.

#### Author(s)

Stuart K. Grange

zzz *Squash the global variable notes when building a package.*

## Description

Squash the global variable notes when building a package.

%>% *Pseudo-function to re-export* magrittr*'s pipe.*

#### Description

Pseudo-function to re-export magrittr's pipe.

# <span id="page-27-0"></span>Index

∗ datasets data\_london, [3](#page-2-0) data\_london\_normalised, [3](#page-2-0) model\_london, [4](#page-3-0) %>%, [27](#page-26-0) base functions, [2](#page-1-0) data\_london, [3,](#page-2-0) *[4,](#page-3-0) [5](#page-4-0)* data\_london\_normalised, [3](#page-2-0) dplyr functions, [4](#page-3-0) model\_london, [4](#page-3-0) partial, *[15](#page-14-0)* rmw\_calculate\_model\_errors, [5,](#page-4-0) *[21](#page-20-0)* rmw\_clip, [6](#page-5-0) rmw\_do\_all, [7](#page-6-0) rmw\_find\_breakpoints, [9](#page-8-0) rmw\_model\_importance, *[16](#page-15-0)* rmw\_model\_importance *(*rmw\_model\_statistics*)*, [10](#page-9-0) rmw\_model\_nested\_sets, [9,](#page-8-0) *[12](#page-11-0)*, *[20–](#page-19-0)[22](#page-21-0)* rmw\_model\_statistics, [10](#page-9-0) rmw\_nest\_for\_modelling, *[10](#page-9-0)*, [11,](#page-10-0) *[20–](#page-19-0)[22](#page-21-0)* rmw\_normalise, *[6](#page-5-0)[–9](#page-8-0)*, [12,](#page-11-0) *[16,](#page-15-0) [17](#page-16-0)*, *[24](#page-23-0)*, *[26](#page-25-0)* rmw\_partial\_dependencies, [14,](#page-13-0) *[17](#page-16-0)*, *[20,](#page-19-0) [21](#page-20-0)* rmw\_plot\_importance, [16](#page-15-0) rmw\_plot\_normalised, *[6](#page-5-0)*, [16](#page-15-0) rmw\_plot\_partial\_dependencies, [17](#page-16-0) rmw\_plot\_test\_prediction, [18](#page-17-0) rmw\_predict, [18,](#page-17-0) *[21](#page-20-0)* rmw\_predict\_nested\_partial\_dependencies, [19](#page-18-0) rmw\_predict\_nested\_sets, *[10](#page-9-0)*, *[12](#page-11-0)*, [20](#page-19-0) rmw\_predict\_nested\_sets\_by\_year, [21](#page-20-0) rmw\_predict\_the\_test\_set, *[18](#page-17-0)*, [22](#page-21-0) rmw\_prepare\_data, *[7,](#page-6-0) [8](#page-7-0)*, *[11–](#page-10-0)[13](#page-12-0)*, *[15](#page-14-0)*, [23,](#page-22-0) *[25,](#page-24-0) [26](#page-25-0)* rmw\_train\_model, *[4,](#page-3-0) [5](#page-4-0)*, *[8](#page-7-0)*, *[10](#page-9-0)*, *[13](#page-12-0)*, *[15,](#page-14-0) [16](#page-15-0)*, *[24](#page-23-0)*, [25](#page-24-0)

set.seed, *[24](#page-23-0)* system\_cpu\_core\_count, [26](#page-25-0)

wday\_monday, [27](#page-26-0)

zzz, [27](#page-26-0)